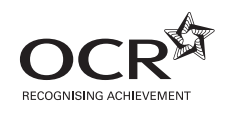

# Monday 21 January 2013 – Morning

## **A2 GCE INFORMATION AND COMMUNICATION TECHNOLOGY**

**G063/01** Systems, Applications and Implications

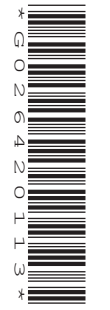

Candidates answer on the Question Paper.

**OCR supplied materials:** None

**Other materials required:** None

**Duration:** 2 hours

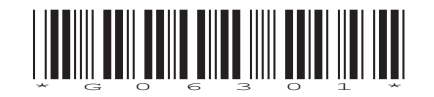

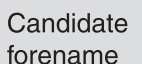

Candidate surname

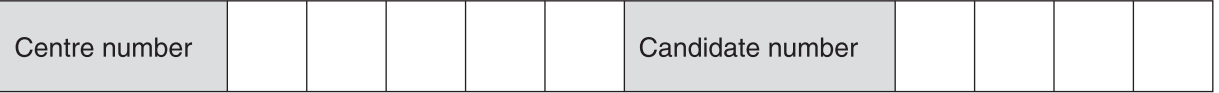

#### **INSTRUCTIONS TO CANDIDATES**

- Write your name, centre number and candidate number in the boxes above. Please write clearly and in capital letters.
- Use black ink. HB pencil may be used for graphs and diagrams only.
- Answer **all** the questions.
- Read each question carefully. Make sure you know what you have to do before starting your answer.
- Write your answer to each question in the space provided. Additional paper may be used if necessary but you must clearly show your candidate number, centre number and question number(s).
- Do **not** write in the bar codes.

## **INFORMATION FOR CANDIDATES**

- The number of marks is given in brackets [ ] at the end of each question or part question.
- The total number of marks for this paper is **120**, of which marks are allocated to the assessment of the quality of written communication where an answer requires a piece of extended writing. These questions are marked with an asterisk (**\***).
- This document consists of **20** pages. Any blank pages are indicated.

**BLANK PAGE**

## **PLEASE DO NOT WRITE ON THIS PAGE**

## **SECTION A**

## Answer all questions

(a) Describe the implementation and installation stages of the systems life cycle.  $\overline{\mathbf{1}}$ 

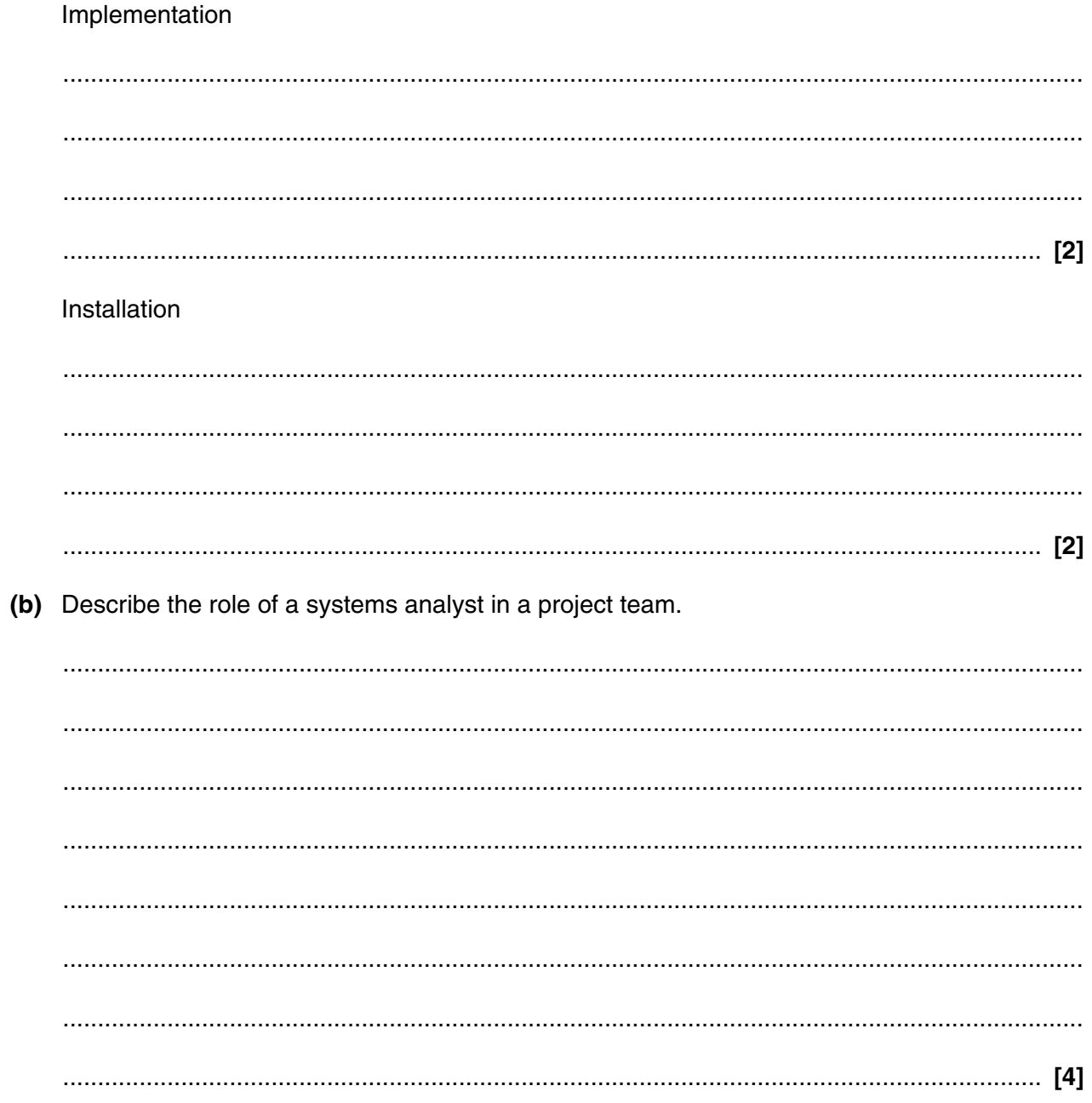

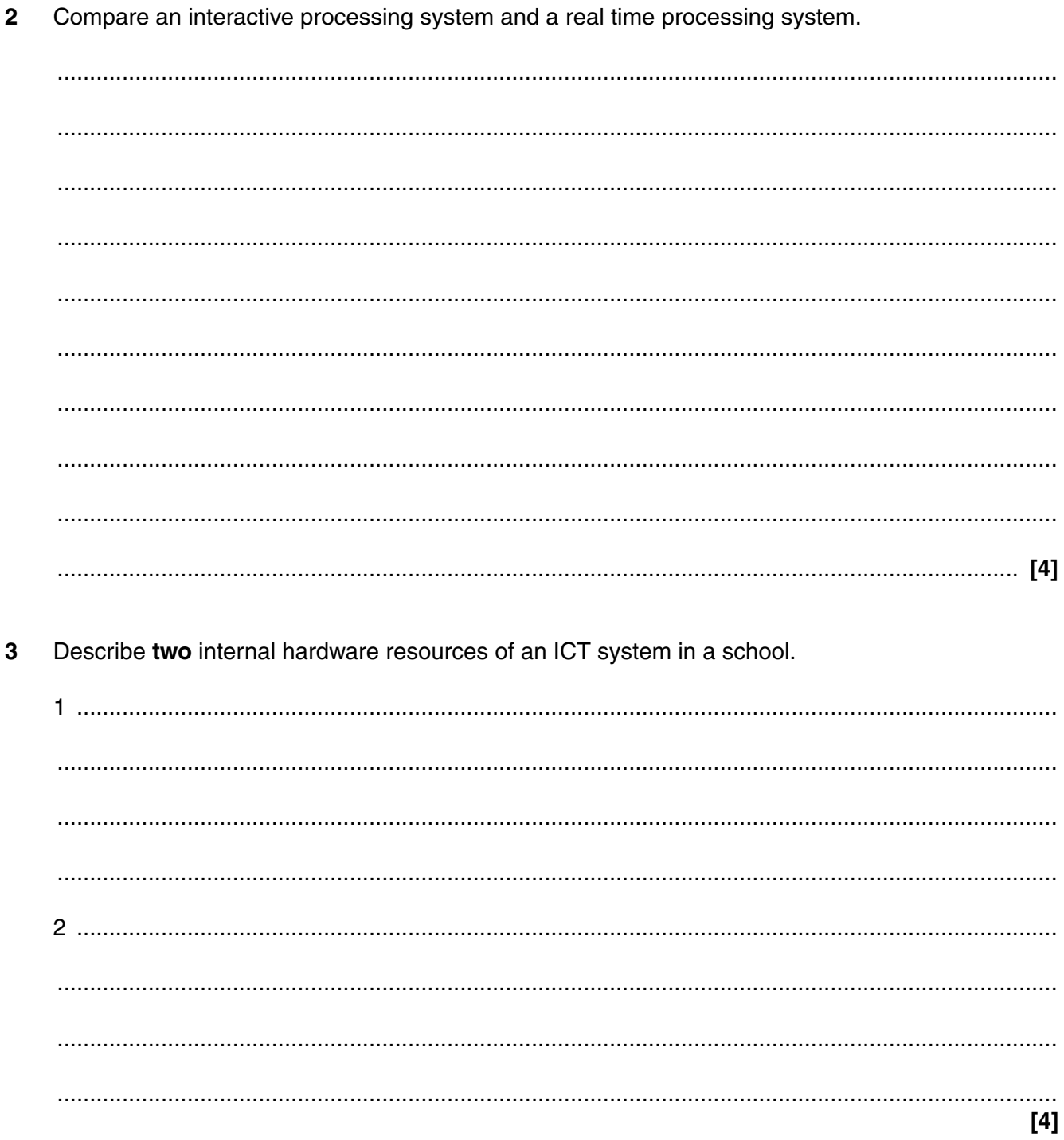

(a) Explain why it is important to consider the complexity of language when designing a Human-4 Computer Interface (HCI). (b) Explain one feature of an HCI that makes it easier to learn how to use. 

Question 5 begins on page 6

**Turn over** 

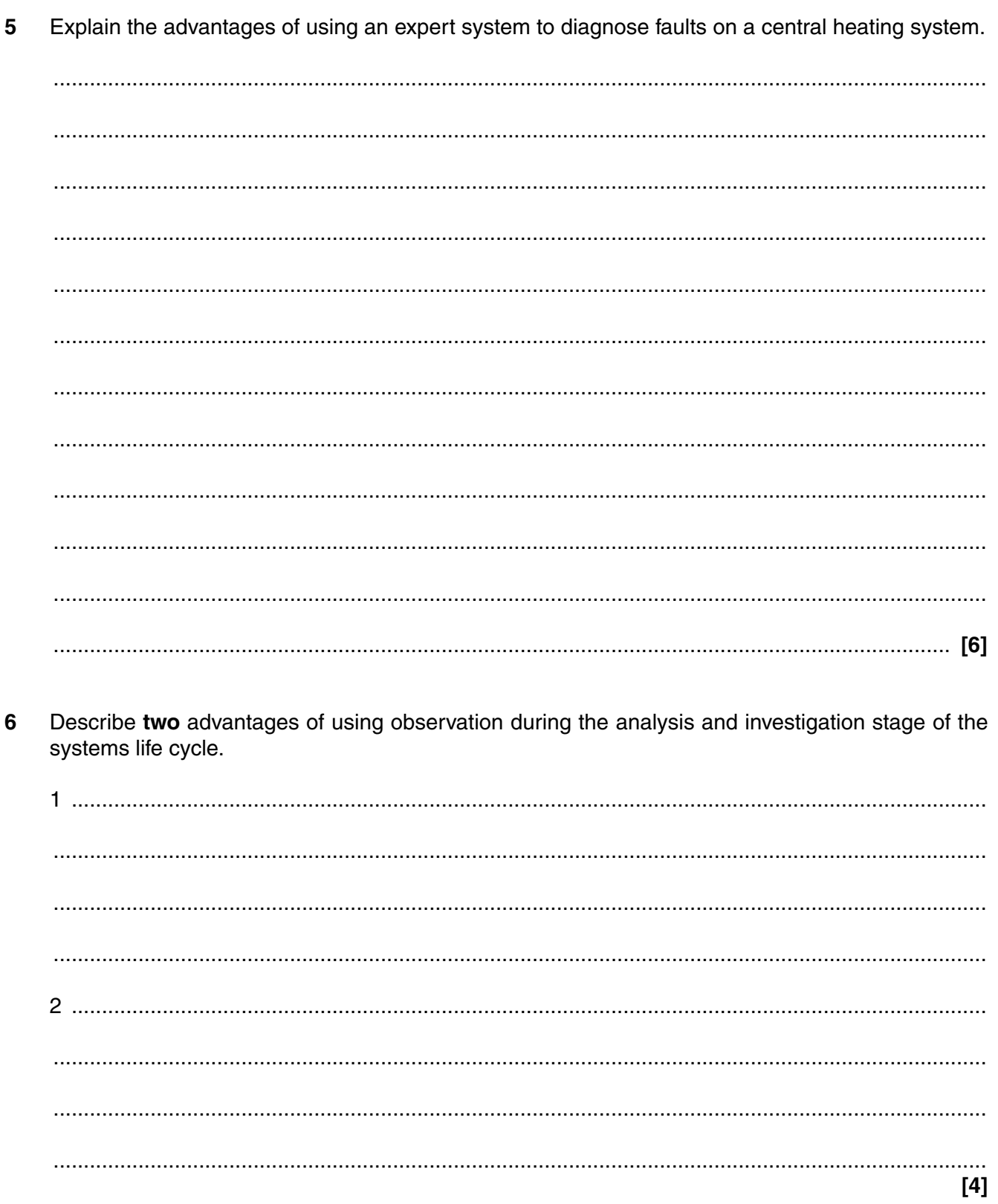

 $\overline{7}$ Explain two advantages of using Critical Path Analysis (CPA) when developing a system.

 $\begin{array}{l} \begin{array}{l} \begin{array}{l} \begin{array}{l} \end{array} \end{array} \end{array} \end{array} \end{array} \end{array} \begin{array}{l} \begin{array}{l} \begin{array}{l} \end{array} \end{array} \end{array} \end{array} \end{array} \end{array} \begin{array}{l} \begin{array}{l} \begin{array}{l} \end{array} \end{array} \end{array} \begin{array}{l} \begin{array}{l} \end{array} \end{array} \end{array} \begin{array}{l} \begin{array}{l} \end{array} \end{array} \end{array} \begin{array}{l} \begin{array}{l} \end{$  $\overline{a_1, \ldots, a_n}$  . The contract of the contract of the contract of the contract of the contract of the contract of the contract of the contract of the contract of the contract of the contract of the contract of the contr  $[4]$ 

Explain two responsibilities of an organisation to prevent health problems when employees use 8 computers.

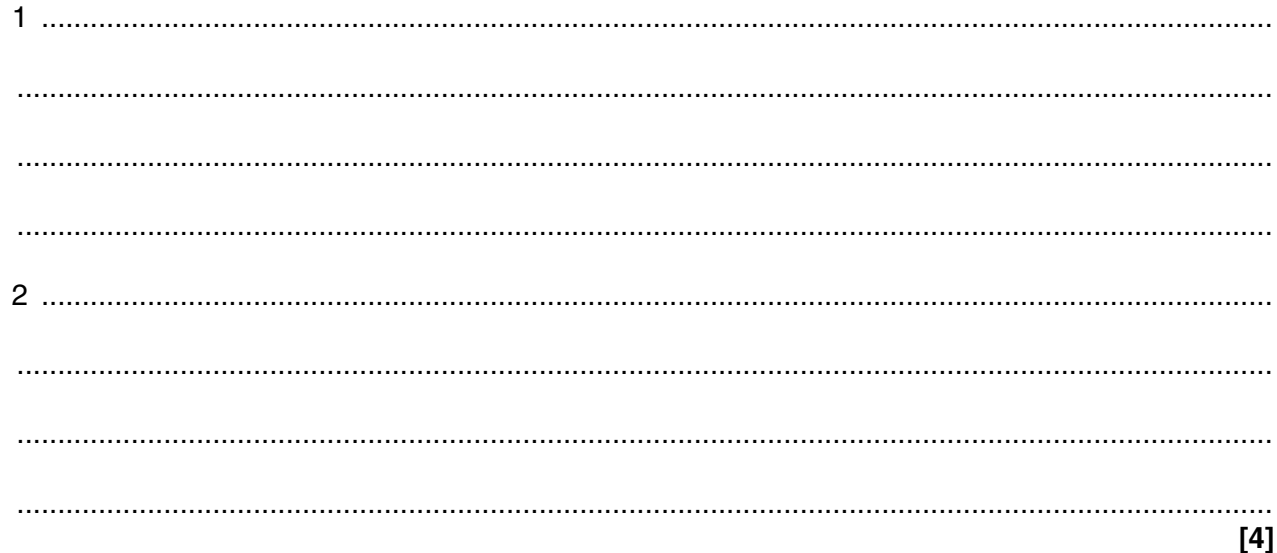

## Section B begins on page 8

#### **SECTION B**

#### Answer all questions

#### Questions 9-16 concern an estate agency which sells and rents property. The estate agency has a head office and branches in the centre of a large town, and branches in other towns.

The staff in the branches use computers in different departments, such as valuations, sales, rentals and publicity.

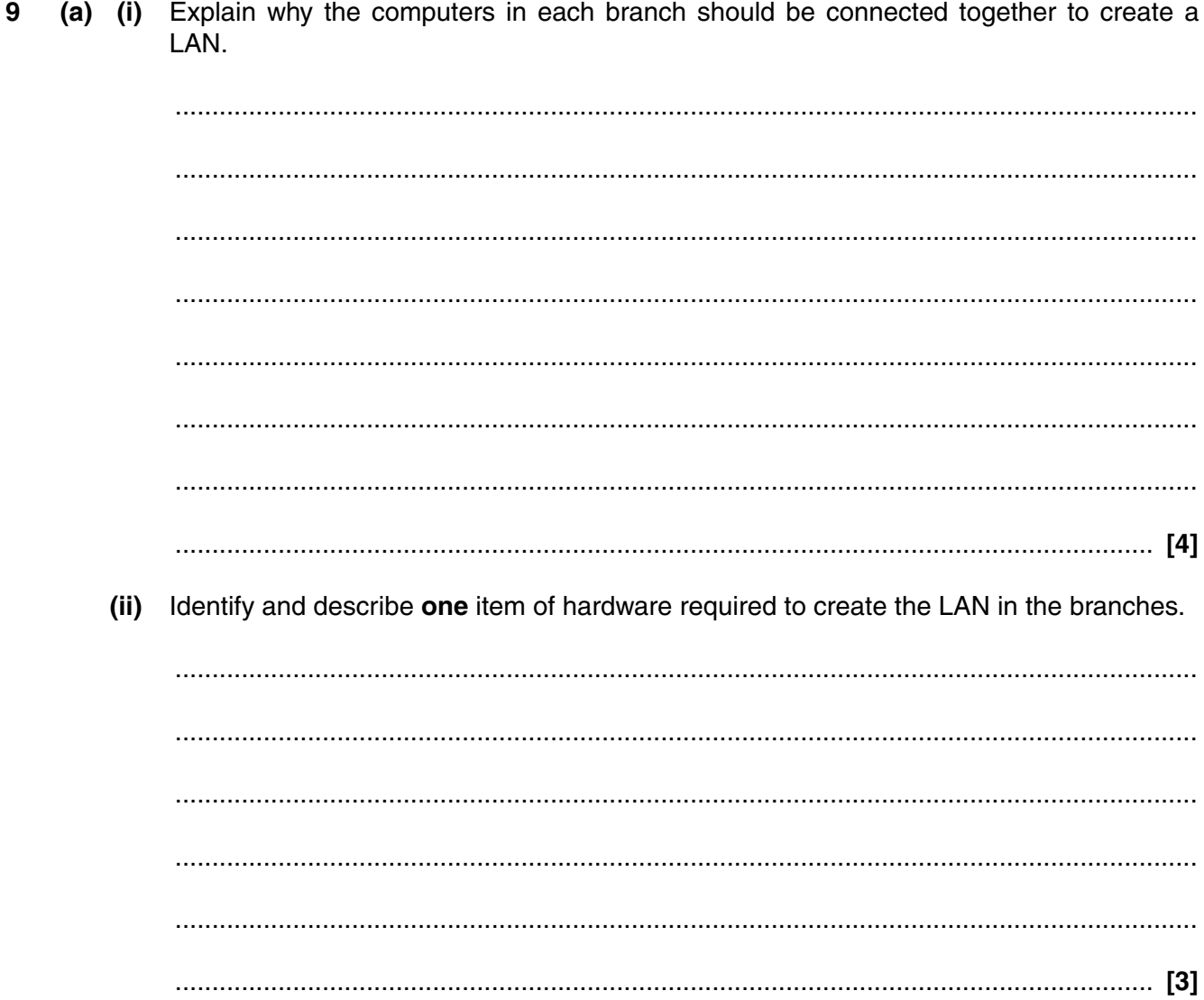

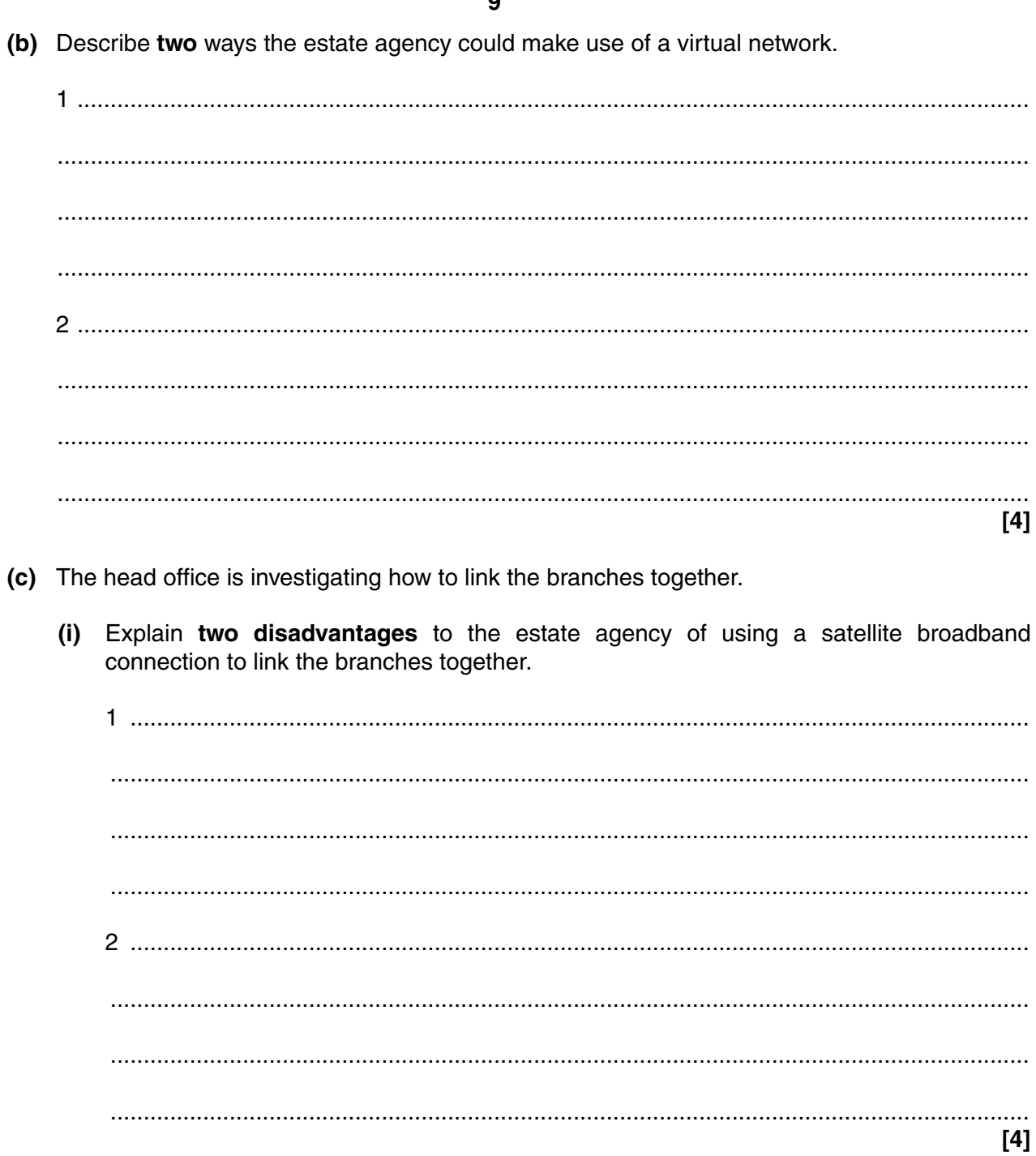

(ii) Recommend a suitable type of broadband connection and explain two reasons for your choice.

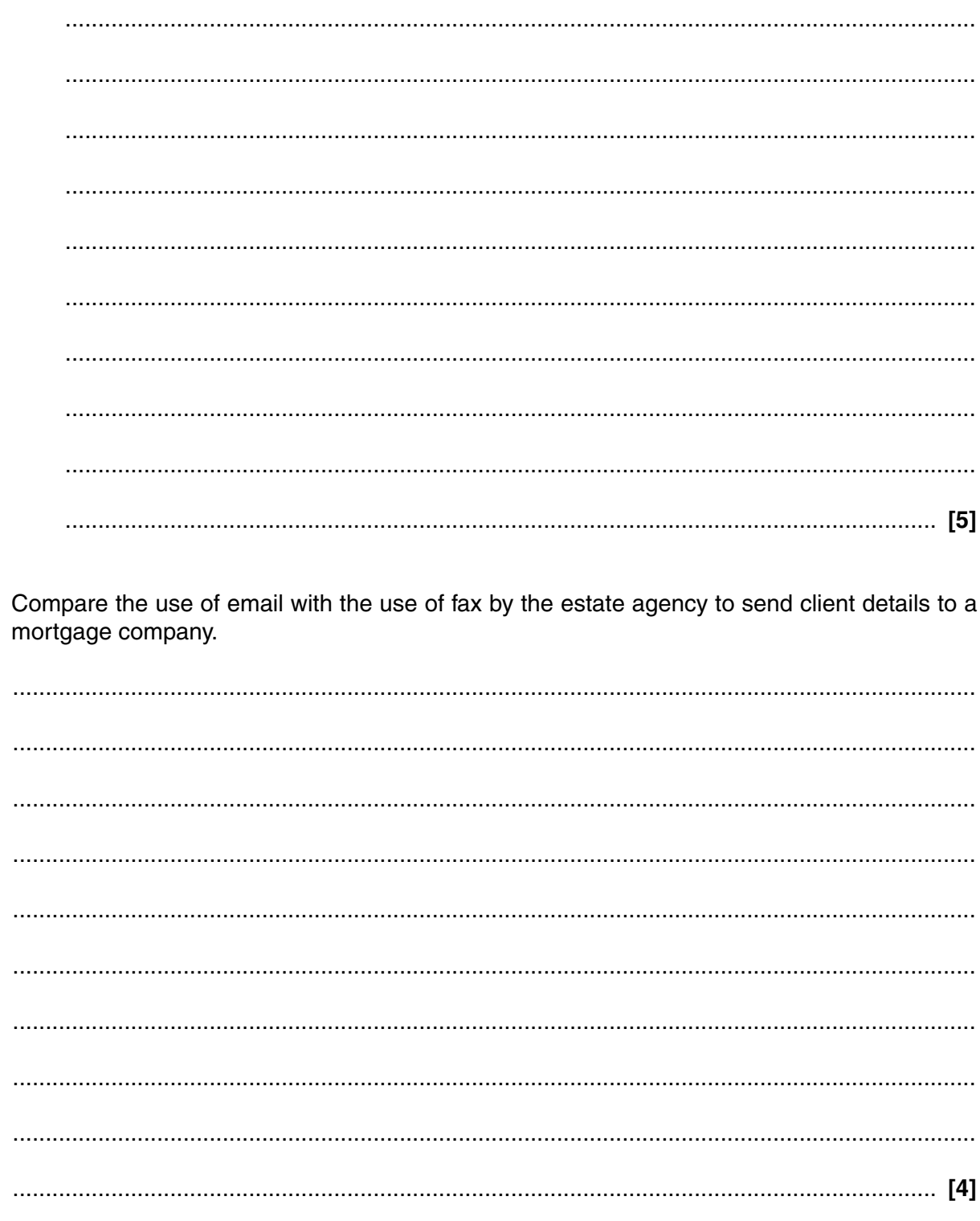

 $10(a)$ 

(b) Explain one advantage and one disadvantage of the estate agency encrypting data.

 $11$ 

 $[4]$ 

The employees use Global Positioning Systems (GPS) to navigate to the customers' properties.

 $11$ Describe how satellites are used in GPS.

> > Question 12 begins on page 12

- **12** The estate agency requires a new ICT system to be developed.
	- **(a)** Create a data flow diagram to show the process below.
		- A customer contacts the estate agency either by telephone or in person.
		- An employee uses a form to record the customer details and the details of the property and places in a folder.
		- The employee makes arrangements to visit the property to photograph it and take details and measurements.
		- Whilst at the property the employee completes the form.
		- On returning to the office the employee transfers all the details from the form onto a web page and uploads it to the website.

**[6]**

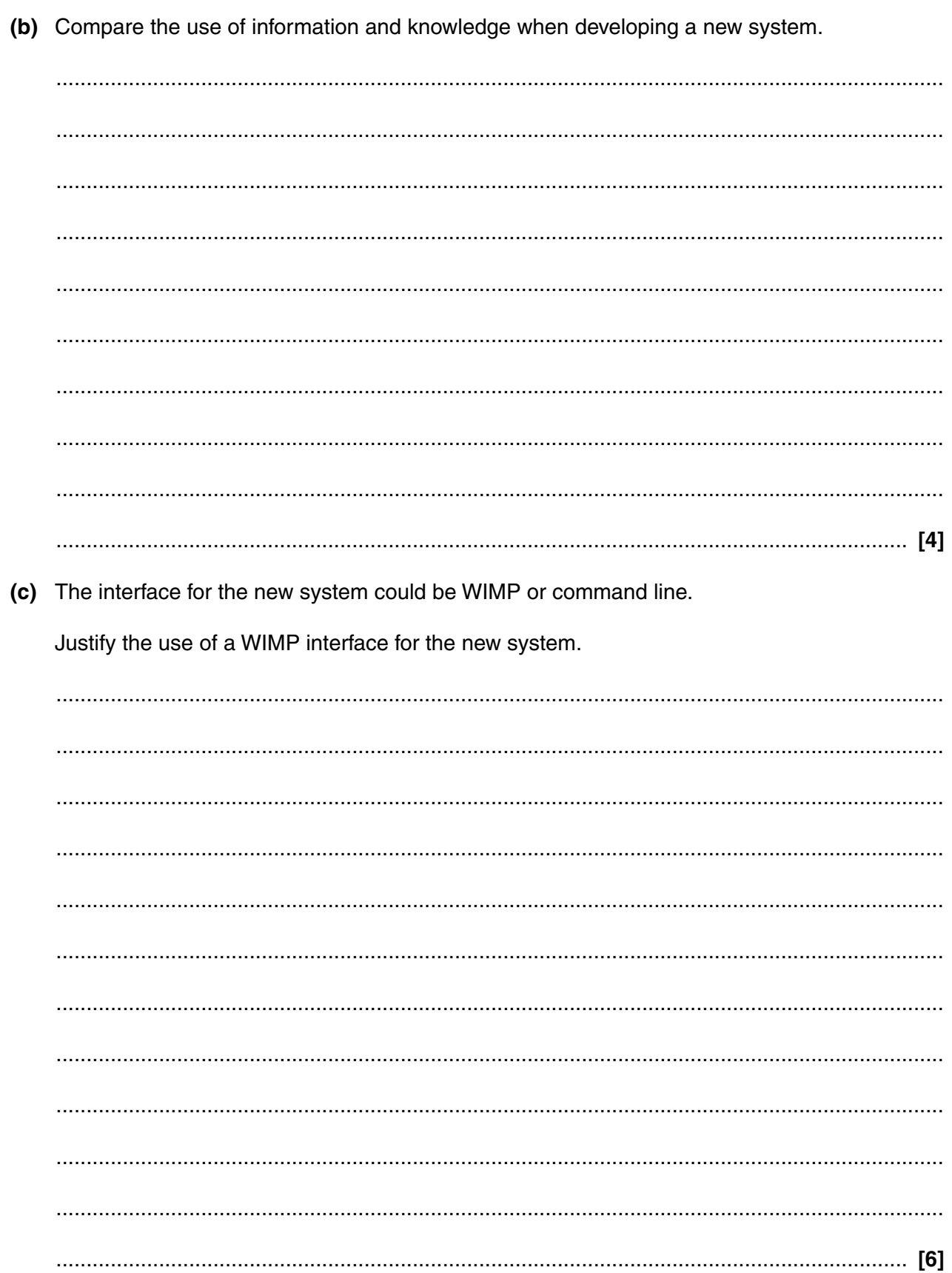

13 The new system is to be reviewed during its development.

Identify four factors that should be taken into account when planning a review meeting.

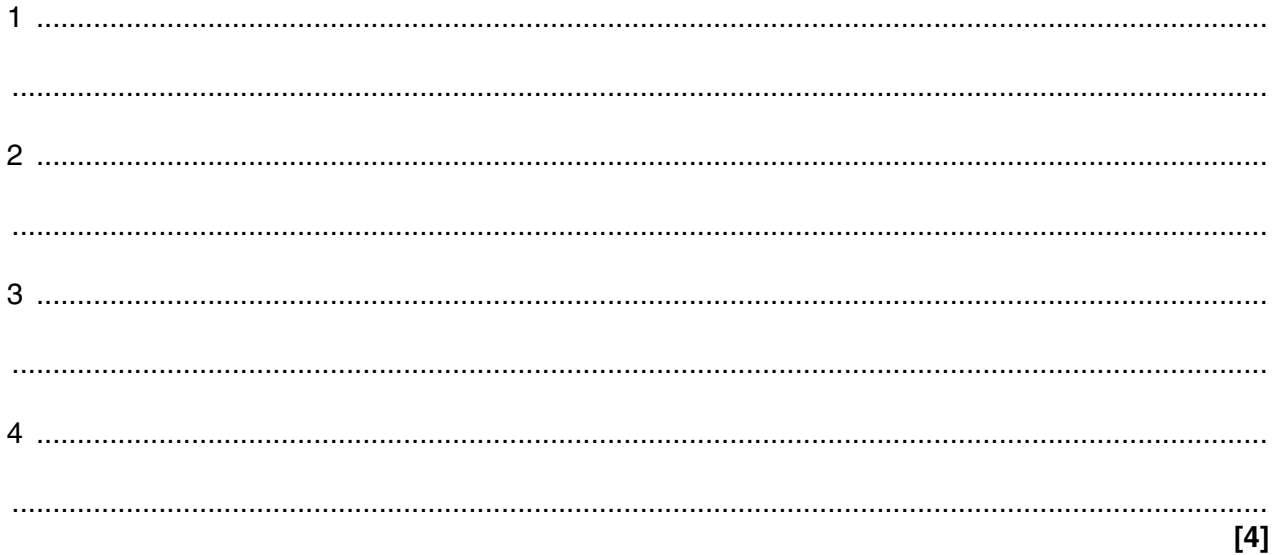

14 Several types of maintenance are used during the life of the system.

Identify and describe two different types of maintenance, giving an example for each.

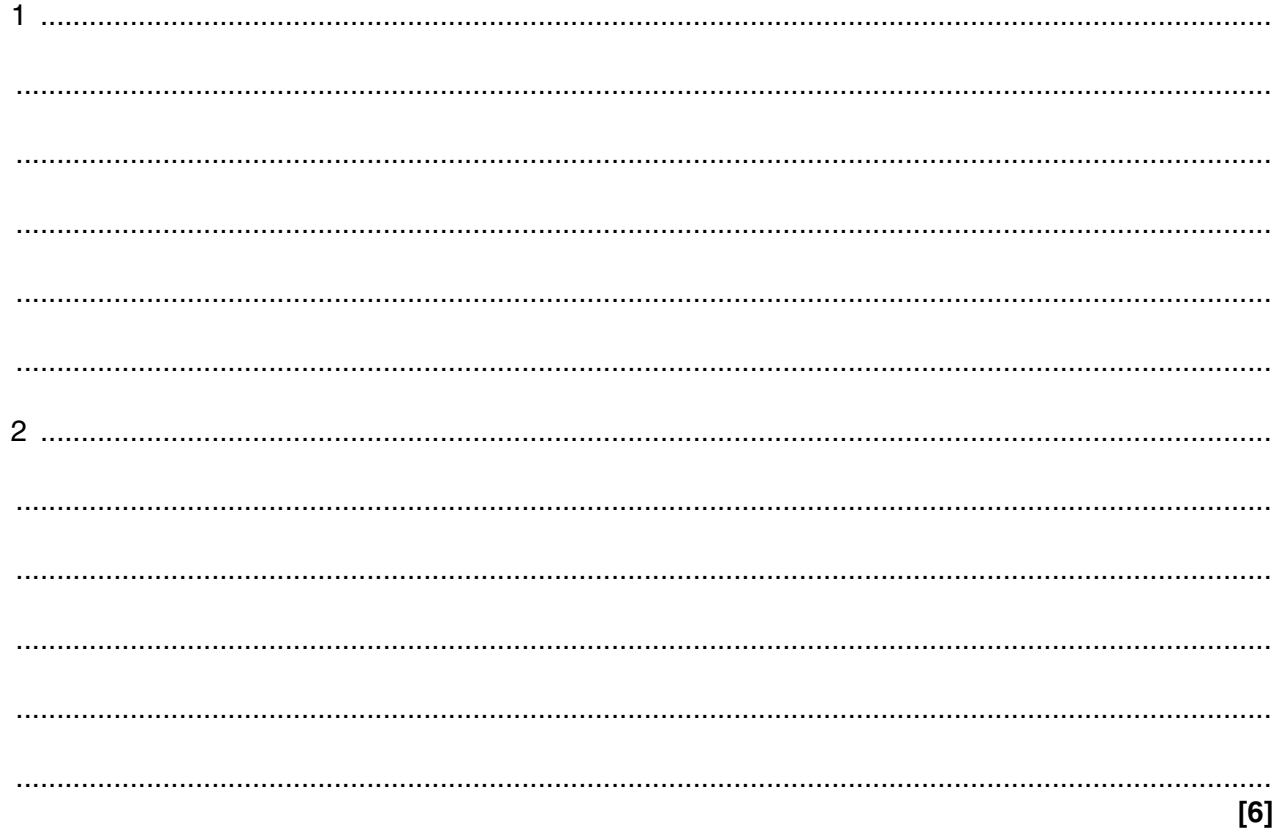

Question 15 begins on page 16

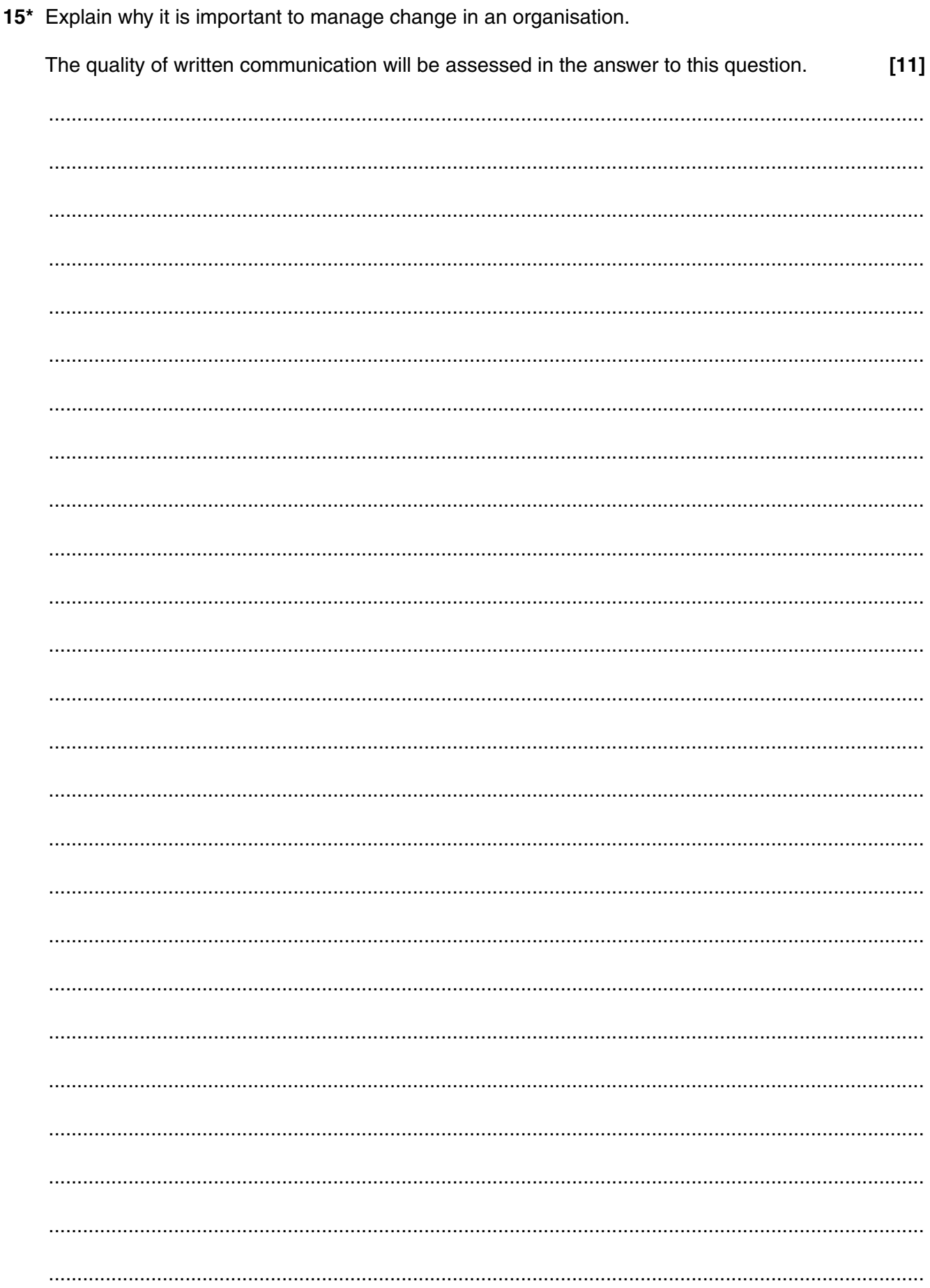

Question 16 begins on page 18

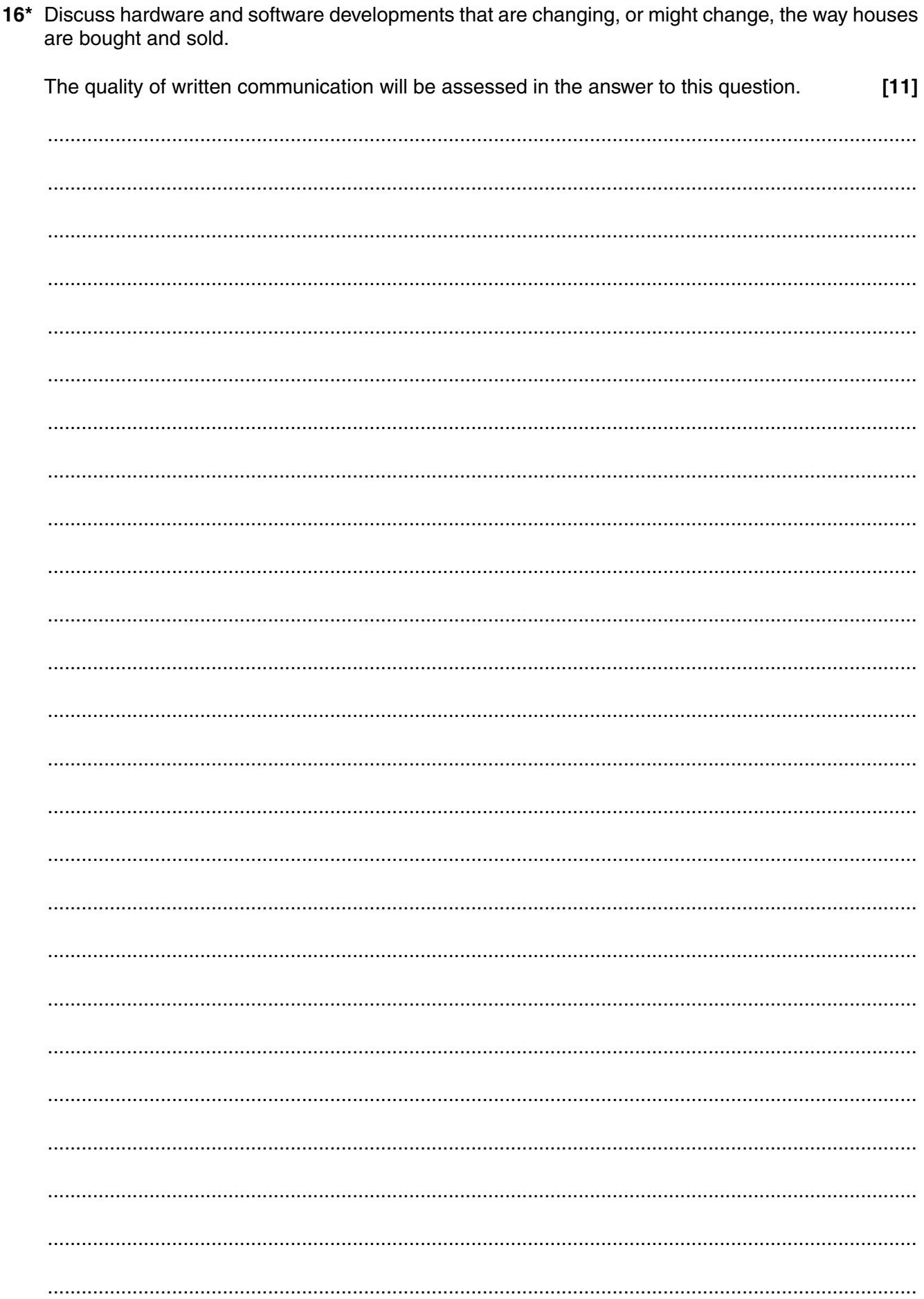

## **END OF QUESTION PAPER**

## **PLEASE DO NOT WRITE ON THIS PAGE**

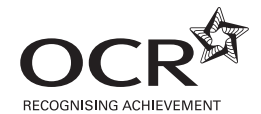

#### **Copyright Information**

OCR is committed to seeking permission to reproduce all third-party content that it uses in its assessment materials. OCR has attempted to identify and contact all copyright holders whose work is used in this paper. To avoid the issue of disclosure of answer-related information to candidates, all copyright acknowledgements are reproduced in the OCR Copyright<br>Acknowledgements Booklet. This is produced If OCR has unwittingly failed to correctly acknowledge or clear any third-party content in this assessment material, OCR will be happy to correct its mistake at the earliest possible opportunity.

For queries or further information please contact the Copyright Team, First Floor, 9 Hills Road, Cambridge CB2 1GE.

OCR is part of the Cambridge Assessment Group; Cambridge Assessment is the brand name of University of Cambridge Local Examinations Syndicate (UCLES), which is itself a department of the University of Cambridge.